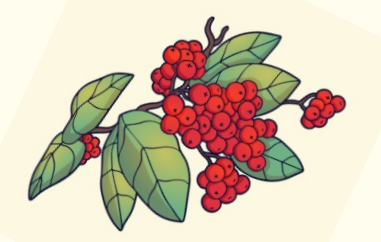

# *Placówki wsparcia dziennego zapraszają*  $\overline{a}$ *na zajęcia od 16 do 20 października*

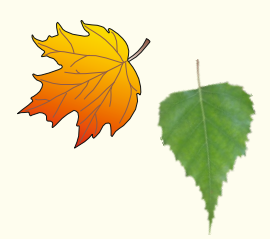

# **Kosierzewo - jesień naszą inspiracją**

Poniedziałek - Ludzie listy piszą, jak to się robi? Wtorek - Spacer do parku, rozpoznajemy drzewa Środa - Kącik kucharza, świetlicowe smakołyki Czwartek - Dzień bezpiecznego komputera

# **Podgórki - tydzień zabaw sportowych**

Poniedziałek - Świetlicowy tor przeszkód Wtorek - Zabawy na półkulach sensorycznych Środa - Kącik kucharza, makaron z owocami Czwartek - Zapomniana gra w gumę

#### **Kusice - kolejna pora roku**

Poniedziałek - Co to jest przemoc? Wtorek - Rusz głową, zagadki i rebusy Środa - Kto robi jesienne zapasy? Czwartek - Ślimaczki z cynamonem

## **Laski - świetlicowa twórczość**

 Poniedziałek - Prace plastyczne z różnych materiałów Wtorek - Przygotowujemy prezent dla naszego gościa Środa - Pan listonosz z wizytą w naszej świetlicy Czwartek - Kącik kucharza, spaghetti bolognese

## **Niemica - klimaty jesieni**

Poniedziałek - Jak unikać uzależnień? Wtorek - Kącik kucharza, pieczemy chlebek Środa - Co wiemy o pracy listonosza? Czwartek - Jesienne dekoracje okien

### **Przystawy - w naszej świetlicy jest fajnie**

Poniedziałek - Kącik kucharza, pieczemy chleb Wtorek - Piękne, kolorowe prace z koralików Środa - Co wiemy o zawodzie listonosza? Czwartek - Na wesoło, trenujemy język angielski

孙

#### **Gorzyca - bezpieczny internet**

Poniedziałek - Fragmenty filmu "Sieciaki" Wtorek - Bezpieczny internet, burza mózgów Środa - Gry edukacyjne, planszowe i multimedialne Czwartek - Internet źródłem ciekawych informacji

# **Karwice - jesienne prace**

Wtorek - Plastyczne, jesienne liście, wydzieranki Środa - Kącik kucharza, placki ziemniaczane Czwartek - Jesienne łamigłówki i rebusy

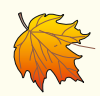

# **Ostrowiec - jesień nas inspiruje**

Poniedziałek - Spacer, jesienne zmiany w przyrodzie Wtorek - Jesienne prace plastyczne z różnych materiałów Środa - Muzyczne jesienne nastroje, jakiej muzyki słuchamy? Czwartek - Tworzymy ilustrowany wiersz o jesieni